# **download sportingbet**

- 1. download sportingbet
- 2. download sportingbet :saque mínimo na bet365
- 3. download sportingbet :roleta do verdade ou desafio

## **download sportingbet**

Resumo:

**download sportingbet : Descubra a diversão do jogo em condlight.com.br. Inscreva-se agora para receber seu bônus emocionante!** 

contente:

ladas. A aposta retornará à download sportingbet conta. O que acontece com uma aposta MLB Quando um Jogo

é suspenso? - OddsShopper oddsshopper : what-happens-to-an-mlb-bet-when-a-game-iss... evento de qualquer incerteza sobre qualquer resultado ou potencial FanDuel Sportsbook.

FanDuel SportsBook House Regras EM fanduel

[vitoria potencial pixbet](https://www.dimen.com.br/vitoria-potencial-pixbet-2024-07-03-id-49003.html)

Semelhante ao duplo, um triplo é uma acumulador de três apostas individuais. Uma quatro vezes É a acúmulorade duas bolaS e assim por diante! Tipo das probabilidade que em corrida se cavalos explicados Nome: asposta da - Irish Racing irskracing- Apostoes; am do tipos mais oferta De corridas com cavalo simples. how-does,sport a betting

#### **download sportingbet :saque mínimo na bet365**

### **Aprenda a Fazer Download e Instalação da Sportingbet: Guia Completo**

Se você é um fã de apostas desportivas, certamente já conhece a Sportingbet, uma plataforma de confiança que oferece diferentes opções de jogos e apostas no mundo inteiro. Com o crescimento na demanda por jogos móveis, a Sportingbe desenvolveu seu aplicativo móvel, disponível nas plataformas iOS e Android. Neste guia, você vai aprender como fazer o download e instalação do aplicativo Sportingbet em download sportingbet seu celular.

### **Por que usar o aplicativo Sportingbet?**

Se você já é um jogador frequente na Sportingbet, muito provavelmente você tem experimentado a praticidade de fazer suas apostas no site da empresa. Porém, se você prefere fazer suas jogadas pelo seu celular, usar o app não é apenas uma opção, mas uma necessidade! Veja algumas vantagens de usar o aplicativo:

- Facilidade na hora de fazer suas apostas;
- Notificações em download sportingbet tempo real sobre diferentes eventos desportivos;
- Grande variedade de opções em download sportingbet apostas esportivas, incluindo futebol, ●basquete, tennis, e muitos outros!

### **Como fazer o download e instalação do aplicativo Sportingbet para celulares iOS**

Para começar, você pode fazer o download do aplicativo diretamente na App Store da download sportingbet plataforma iOS. Basta procurar por "Sportingbet" ou "Sportsingbet - Sports Betting" na barra de busca enquanto estiver conectado em download sportingbet download sportingbet conta da Apple. Uma vez que você encontrar o aplicativo, basta fazer odownload clicando no botão "Obter", e autorize a instalação através do Face ID, Touch ID ou senha da suas Apple ID. Depois de alguns minutos, o aplicativo estará disponível para uso em download sportingbet download sportingbet tela de app pendente de abertura.

#### **Baixando o aplicativo Sportingbet para smartphones Android**

Encontrar e fazer o download do aplicativo Sportingbet na Play Store pode ser um pouco mais complicado do que no iOS, mas não se preocupe, aqui estamos para te ajudar! Comece procurando por "Sportingbet" ou "Sportsingbet - Sports Betting Android" na barra de busca da Play Store. Por razões regulatórias, não é possível encontrar o aplicativo através de um link simples. Dessa forma, é necessário encontrar o app de outra forma para poder fazer download sportingbet instalação de maneira segura:

- 1. Vá para [osite mobile da Sportingbet](https://m.sportingbet.com/pt/)através do navegador em download sportingbet seu dispositivo móvel.
- 2. Veja o aviso "Download the app now">em uma bandeira na parte superior da tela.
- 3. clique no ícone do Sportingbet

Após alguns segundos, você será automaticamente redirecionado para a página de download no site oficial d[a](https://m.sportingbet.com/mobile/) [Sportingbet](https://m.sportingbet.com/mobile/). Neste ponto,**ACEITE os termos e configurações compatíveis conhecidos** , incluindo a instalação de "fonte desconhecida" na seção dos**CONFIGURAÇÕES do seu celular**. Em seguida, toque em download sportingbet "Download" na nova página que é apresentada e aguarde alguns segundos até que o arquivo seja baixado.

Após ter o arquivo baixado no seu telemóvel, clique em download sportingbet "Abrir" para iniciar a instalação do aplicativo no dispositivo móvel. Normalmente, alguns dispositivos irão mostrar perguntas adicionais sobre onde o aplicativo**AS SERÁ INSTALADO**. Elija que ele pode ser instalado na memória interna ou no cartão SD. Feito isso, e finalize a instalação.

#### **Quase tudo feito! Agora, vá em download sportingbet frente e aproveite ao máximo as apostas desportivas utilizando a download sportingbet conta Sportingbet!**

Note que esta é uma geração de texto automática e pode haver algumas imprecisões ou informações incorretas, por favor, verifique tudo antes de utilizar. Esta confirmação é especialmente importante em download sportingbet relação ao jogo online e apostas online, que podem estar sujeitas a restrições locais e legais, atenha-se as regras de download sportingbet região\location. A moeda usada no blog é o Real brasileiro simbolizado como R\$ e o artigo está totalmente em download sportingbet português do Brasil, ajustamos também alguns links rompendo o nosso encargo informado com o fim de fornecer um artigo que se encaixa melhor nas necessidades da sua requisição.

O mundo das apostas esportivas online pode ser emocionante, especialmente quando se trata de

sites confiáveis e fáceis de usar, como o Sportingbet. Neste guia, vamos lhe mostrar como começar a apostar no Sportingbet e aproveitar ao máximo download sportingbet experiência de apostas esportivas online.

#### 1. Criar uma Conta no Sportingbet

Para começar a apostar no Sportingbet, você precisará primeiro criar uma conta. Este processo é rápido e simples. Siga estas etapas para criar a download sportingbet conta:

a. Vá para o site do Sportingbet e clique em "Registrar-se" no canto superior direito.

b. Preencha o formulário de registro com suas informações pessoais e escolha um nome de usuário e uma senha.

#### **download sportingbet :roleta do verdade ou desafio**

#### **Nottingham Forest's appeal contra a dedução de quatro pontos na Premier League é rejeitada**

O recurso da Nottingham Forest contra uma dedução de quatro pontos na Premier League por violar as regras de lucro e sustentabilidade (PSR) foi rejeitado.

 A Forest disse quando a punição foi imposta download sportingbet março que estava "extremamente decepciosa" e alegou que restrições de gastos download sportingbet clubes promovidos minavam a "integridade e competitividade" da liga.

Um painel de apelação da Premier League ouviu o caso e a decisão deixa a Forest com três pontos acima da zona de rebaixamento com duas partidas restantes. Eles deram um grande passo download sportingbet direção a manter a download sportingbet posição na Premier League vencendo no Sheffield United na última semana.

#### **Nottingham Forest infringiu as perdas permitidas download sportingbet £61m download sportingbet £34,5m**

Os clubes da Premier League têm permissão para perder £105m download sportingbet um período de três anos, mas as perdas permitidas da Forest foram limitadas a £61m porque passaram dois anos do período na Championship. As perdas permitidas dos clubes são reduzidas download sportingbet £22m para cada temporada download sportingbet que passam download sportingbet um período de três anos na EFL.

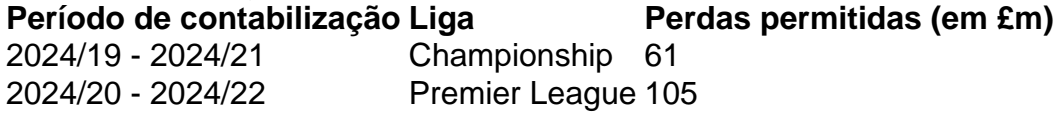

A Premier League disse: "O clube argumentou que a comissão independente cometeu um erro ao não tratar a venda de um jogador de destaque [Brennan Johnson] pouco depois do período de avaliação como um fator atenuante e que cometeu um erro adicional ao eleger não suspender alguma ou todas as penalidades de pontos que impôs. Cada um desses motivos foi rejeitado pelo Painel de Apelação, que constatou que a comissão independente estava autorizada a impor imediatamente a penalidade que impôs. A dedução de quatro pontos permanecerá, portanto, download sportingbet vigor."

Author: condlight.com.br Subject: download sportingbet Keywords: download sportingbet Update: 2024/7/3 12:51:42